## SAP ABAP table PPLOG {PD Infotype Record}

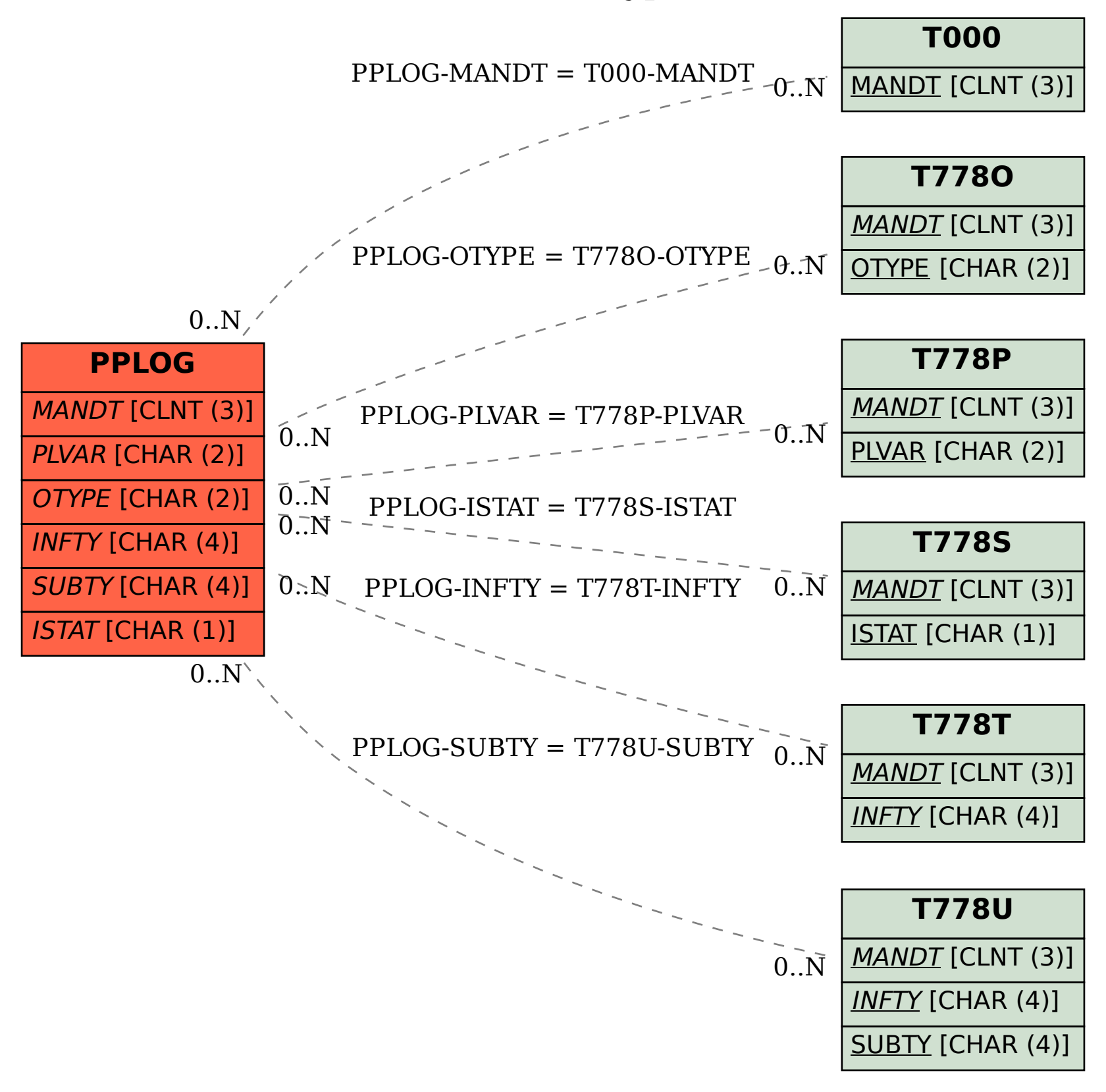